# A classe abntex2:

Modelo canônico de trabalhos acadêmicos brasileiros compatível com as normas ABNT NBR 14724:2011, ABNT NBR 6024:2012 e outras

> Equipe abnT<sub>E</sub>X2 <http://code.google.com/p/abntex2/>

> > Lauro César Araujo <laurocesar@laurocesar.com>

> > > 3 de janeiro de 2013

## Resumo

Este é o manual de uso da classe abntex2. Trata-se de um conjunto de customizações da classe memoir para elaboração de trabalhos acadêmicos condizentes com as normas da Associação Brasileira de Normas Técnicas, especialmente a ABNT NBR 14724:2011 e a ABNT NBR 6024:2012.

# Sumário

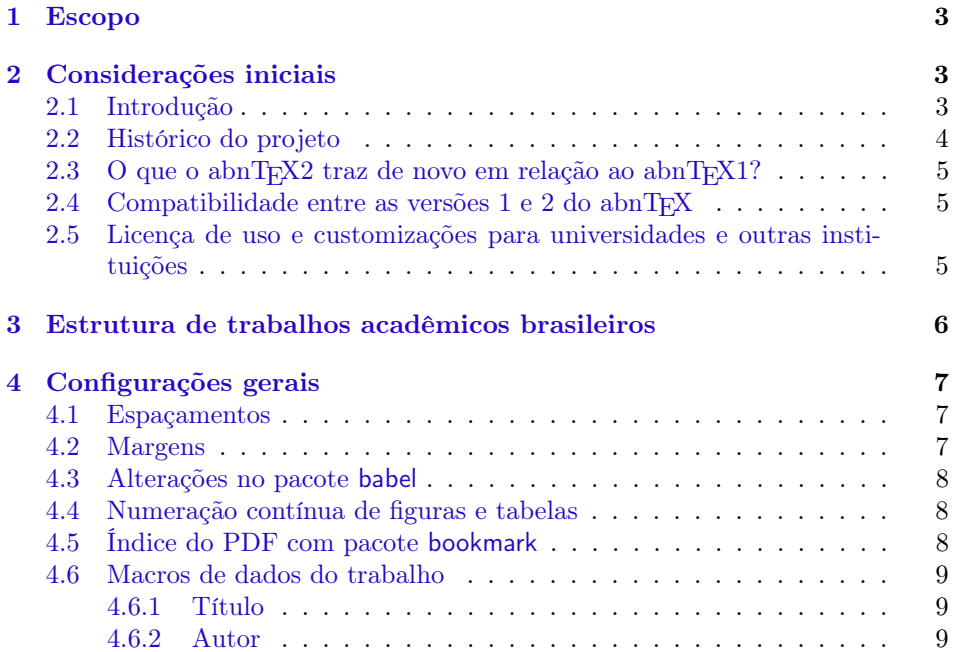

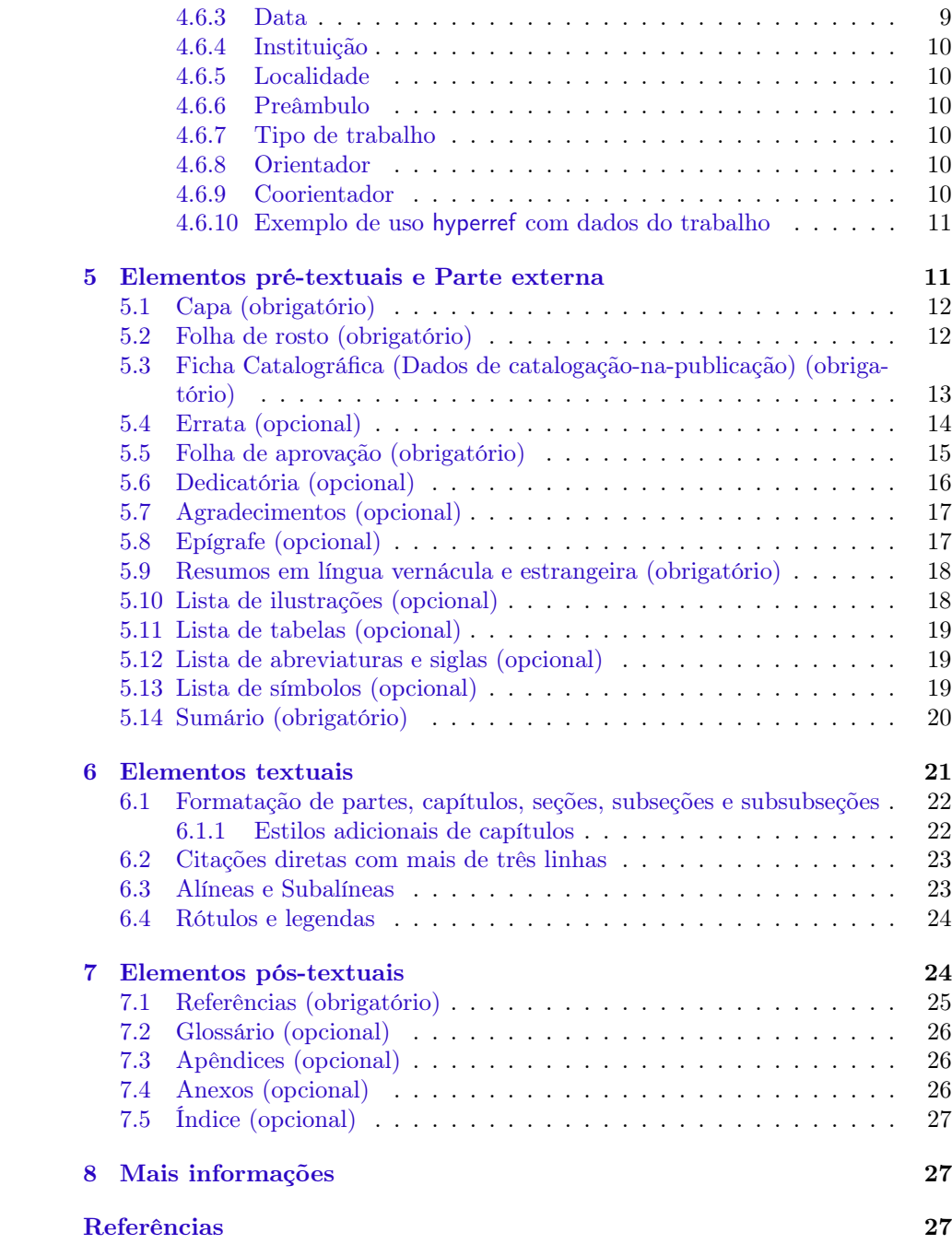

# Lista de Tabelas

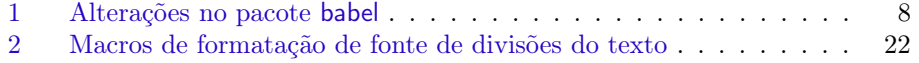

## <span id="page-2-0"></span>1 Escopo

O objetivo deste manual é descrever a classe abntex2, responsável pelo layout dos elementos de estruturação de documentos acadêmicos, especialmente aqueles definidos pela ABNT NBR 14724:2011 e pela ABNT NBR 6024:2012. A [Subseção 2.1](#page-2-2) contém a lista completa de normas observadas pela classe.

Este manual faz parte da suíte abnTEX2. Para referências ao pacote de citações abntex2cite, consulte [abnTeX2](#page-26-2) [\(2012b\)](#page-26-2) e [abnTeX2](#page-26-3) [\(2012a\)](#page-26-3).

Um exemplo de uso da classe descrita neste manual pode ser consultado em [abn-](#page-26-4)[TeX2](#page-26-4) [\(2012c\)](#page-26-4). O documento indicado trata-se de um "Modelo Canônico", ou seja, de um modelo de trabalho acadêmico que não é específico de nenhuma universidade ou instituição, mas que implementa os requisitos das normas da ABNT, e apenas eles.

## <span id="page-2-1"></span>2 Considerações iniciais

## <span id="page-2-2"></span>2.1 Introdução

Dentre as características de qualidade de trabalhos acadêmicos (teses, dissertações e outros), ao lado da pertinência do tema e dos aspectos relativos ao conteúdo abordado no trabalho, consta também o resultado da editoração final e as características de forma e de estruturação dos documentos. Desse modo, a existência de um modelo e de ferramentas que atendam às normas brasileiras de elaboração de trabalhos acadêmicos propostas pela Associação Brasileira de Normas Técnicas (ABNT) são recursos básicos para o aprimoramento da qualidade geral dos trabalhos acadêmicos nacionais.

É com esse intuito que o abnTEX2 é apresentado à comunidade acadêmica brasileira: o de ser um instrumento de aperfeiçoamento da qualidade dos textos produzidos. O abnTEX2 surge para se somar ao já vasto universo de ferramentas LATEX, porém que é escasso em utilitários específicos para trabalhos brasileiros. Nesse sentido, abnTEX2 é proposto como uma evolução do abnTEX[1](#page-2-3) original $^1$  e como facilitador na elaboração de trabalhos acadêmicos condizentes com as normas ABNT.

O abnTEX2 foi desenvolvido com base nos requisitos das seguintes normas ABNT:

- ABNT NBR 6023:2000 Informação e documentação Referência Elaboração[2](#page-2-4)
- ABNT NBR 6024:2012 Informação e documentação Numeração progressiva das seções de um documento - Apresentação

ABNT NBR 6027:2003 Informação e documentação - Sumário - Apresentação

<span id="page-2-4"></span><span id="page-2-3"></span><sup>1</sup>Ver [Subseção 2.2,](#page-3-0) [Histórico do projeto.](#page-3-0)

 $^2\text{A}$ versão corrente da ABNT NBR 6023 é a 6023:2002. Porém, até este momento, o abnTEX2 traz os estilos compatíveis com a versão anterior da norma. A atualização dos estilos é uma das etapas posteriores do projeto. Consulte [abnTeX2](#page-26-2) [\(2012b\)](#page-26-2) e [abnTeX2](#page-26-3) [\(2012a\)](#page-26-3) para mais informações.

ABNT NBR 6028:2003 Informação e documentação - Resumo - Apresentação

ABNT NBR 6034:2004 Informação e documentação - Índice - Apresentação

ABNT NBR 10520:2002 Informação e documentação - Citações

ABNT NBR 14724:2011 Informação e documentação - Trabalhos acadêmicos - Apresentação

Este manual de uso não foi escrito sob o modelo do abnTEX2, nem segue os padrões da ABNT.

Este texto deve ser utilizado como complemento do manual do memoir<sup>[3](#page-3-1)</sup> ([WILSON;](#page-26-5) [MADSEN](#page-26-5), [2010\)](#page-26-5).

## <span id="page-3-0"></span>2.2 Histórico do projeto

Entre 2001 e 2002 nascia o projeto abnTEX original, cujo objetivo era o de "prover um conjunto de macros para LaTeX para formação de trabalhos acadêmicos condizentes com as normas ABNT". A última versão estável publicada pe- $\log$  integrantes originais<sup>[4](#page-3-2)</sup> é a versão 0.8.2 e data de 3.11.2004 (hospedada em <http://abntex.codigolivre.org.br/>). Em 2006 uma versão não estável foi publicada para testes, mas nunca foi evoluída.

Em maio de 2009 Leandro Salvador fez uma chamada no fórum Tex-B ${\rm R}^5$  ${\rm R}^5$  clamando por voluntários para a retomada do projeto. Embora tenha sido criado um novo repositório para o projeto $^6,$  $^6,$  $^6,$ nenhuma nova contribuição ao código do abnTEX foi realizada desde 2006 até dezembro de 2012. No novo endereço há discussões um pouco mais recentes sobre o projeto, porém datam de 2009. Há, inclusive, uma sugestão de Gerald Weber, um dos criadores originais:

"A sugestão que eu daria seria substituir a classe que o Miguel Frasson desenvolveu por pacotes padrão do LaTeX. Há pacotes que implementam praticamente tudo que a ABNT requer, basta mexer nas opções. Assim teria algo muito mais simples de manter e atualizar no longo prazo." ([https://sourceforge.net/projects/abntex/](https://sourceforge.net/projects/abntex/forums/forum/947854/topic/3265973) [forums/forum/947854/topic/3265973](https://sourceforge.net/projects/abntex/forums/forum/947854/topic/3265973))

A ideia de Gerald e o software já construído do abnTEX original servem de ponto de partida para o surgimento deste novo projeto, o abnTEX2.

O novo projeto foi iniciado em maio de 2012 por iniciativa de Lauro César Araujo e apoiado pelos integrantes do grupo <http://groups.google.com/group/abntex2>. A primeira versão do abnTEX2 foi concluída em dezembro de 2012 e disponibilizada ao público em janeiro de 2013. O portal do projeto atual é [http://code.google.](http://code.google.com/p/abntex2/) [com/p/abntex2/](http://code.google.com/p/abntex2/).

<span id="page-3-2"></span><span id="page-3-1"></span> $^3$ <http://www.ctan.org/tex-archive/macros/latex/contrib/memoir/>

<sup>4</sup>Os integrantes originais do projeto são Miguel Frasson, Gerald Weber, Leslie H. Watter, Bruno Parente Lima, Flávio de Vasconcellos Corrêa, Otavio Real Salvador e Renato Machnievscz. <sup>5</sup>A mensagem pode ser lida neste link: <http://marc.info/?l=tex-br&m=124110883528962>

<span id="page-3-4"></span><span id="page-3-3"></span>

 $^6\mathrm{O}$  projeto de Salvador está hospedado em <https://sourceforge.net/projects/abntex/>.

## <span id="page-4-0"></span>2.3 O que o abnT $FX2$  traz de novo em relação ao abnT $FX1?$

A suíte abnTEX2 é composta por três elementos principais<sup>[7](#page-4-3)</sup>:

- a classe de formação de trabalhos acadêmicos abntex2, descrita neste manual;
- o pacote de citações bibliográficas abntex2cite; e
- as especificações de formatação de referências bibliográficas abntex2-num.bst e abntex2-alf.sty.

Esta versão do abnTEX2 fornece uma classe para produção de trabalhos acadêmicos completamente nova em relação à utilizada pelo projeto anterior. A classe anterior, chamada abnt, não está mais disponível e não é distribuída nesta versão.

Já o pacote de citações bibliográficas e as especificações de formatação de referências bibliográficas são quase que uma cópia da versão anterior. Por enquanto apenas algumas novas funcionalidades foram incluídas, como a possibilidade de uso do pacote backref [\(Subseção 7.1\)](#page-24-0) e outros pequenos aperfeiçoamentos. Para referências ao pacote de citações abntex2cite, inclusive sobre conformidade com as normas, consulte [abnTeX2](#page-26-2) [\(2012b\)](#page-26-2) e [abnTeX2](#page-26-3) [\(2012a\)](#page-26-3).

## <span id="page-4-1"></span>2.4 Compatibilidade entre as versões  $1 \text{ e } 2$  do abnT<sub>F</sub>X

As duas versões do abnTEX são compatíveis entre si, ou seja, não há incompatibilidade mútua entre elas de tal modo que você pode ter as duas versões do abnTFX instaladas simultaneamente no mesmo computador. Desse modo, documentos escritos com a versão anterior do abnTEX continuarão a serem compilados com a classe e os pacotes anteriores. Apenas documentos escritos conforme este manual utilizarão a nova classe e os novos pacotes de citação e formatação de referências bibliográficas.

Com base neste manual você provavelmente não terá dificuldades em converter os trabalhos escritos em abnT $FX1$  para o novo abnT $FX2$ .

## <span id="page-4-2"></span>2.5 Licença de uso e customizações para universidades e outras instituições

Sinta-se convidado a participar do projeto abnTEX2! Acesse o site do projeto em <http://code.google.com/p/abntex2/>. Também fique livre para conhecer, estudar, alterar e redistribuir o trabalho do abnTEX2, desde que os arquivos modificados tenham seus nomes alterados, até mesmo no seu computador, e que os créditos sejam dados aos autores, nos termos da "The LaTeX Project Public Li-cense"<sup>[8](#page-4-4)</sup>.

Encorajamos que customizações específicas para universidades sejam realizadas como capas, folha de aprovação, etc. Porém, recomendamos que ao invés de se alterar diretamente os arquivos do abnTEX2, distribua-se aos estudantes arquivos

<span id="page-4-3"></span><sup>7</sup>Somam-se a esses elementos a documentação e o Modelo canônico de trabalho acadêmico, todos distribuídos de forma conjunta.

<span id="page-4-4"></span><sup>8</sup><http://www.latex-project.org/lppl.txt>

com as respectivas customizações. Isso permite que futuras versões do abnTEX2 não se tornem automaticamente incompatíveis com as customizações promovidas.

## <span id="page-5-0"></span>3 Estrutura de trabalhos acadêmicos brasileiros

A seção 4 da ABNT NBR 14724:2011 estabelece que a estrutura de trabalhos acadêmicos compreende duas partes: a externa e a interna, que aparecem no texto na seguinte ordem:

#### Parte externa

Capa (obrigatório) Lombada (opcional)

#### Parte Interna

#### Elementos pré-textuais

Folha de rosto (obrigatório) + Dados de catalogação-na-publicação<sup>[9](#page-5-1)</sup> (opcional) Errata (opcional) Folha de aprovação (obrigatório) Dedicatória (opcional) Agradecimentos (opcional) Epígrafe (opcional) Resumo em língua vernácula (obrigatório) Resumo em língua estrangeira (obrigatório) Lista de ilustrações (opcional) Lista de tabelas (opcional) Lista de abreviaturas e siglas (opcional) Lista de símbolos (opcional) Sumário (obrigatório)

## Elementos textuais [10](#page-5-2)

Introdução Desenvolvimento Conclusão

#### Elementos pós-textuais

Referências (obrigatório) Glossário (opcional) Apêndice (opcional) Anexo (opcional) Índice (opcional)

O abnTEX2 apresenta instrumentos para produzir todas as partes do documento, exceto a Lombada, a Lista de Símbolos e o Glossário, que podem ser produzidos por outros pacotes adicionais. As seções seguintes descrevem como cada seção pode ser produzida.

<span id="page-5-1"></span><sup>9</sup>O documento "Dados de catalogação-na-publicação" é chamado apenas como "Ficha catalográfica" neste texto.

<span id="page-5-2"></span> $^{10}{\rm A}$  nomenclatura dos títulos dos elementos textuais é a critério do autor.

## <span id="page-6-0"></span>4 Configurações gerais

 $\lambda$ documentclass A classe abntex2 foi criada como um conjunto de configurações da classe memoir<sup>[11](#page-6-3)</sup>. Desse modo, todas as opções do memoir estão disponíveis, como por exemplo, 12pt,openright,twoside,a4paper,artile. Consulte o manual do memoir para outras opções.

As opções mais comuns de inicialização do texto do trabalho são:

\documentclass[12pt,openright,twoside,a4paper]{abntex2}

É interessante observar que a ABNT NBR 14724:2011 (seção 5.1) recomenda que os trabalhos sejam impressos no anverso e no verso das folhas. Isso é obtido com a opção twoside.

A opção article é útil para produção de artigos com abnTEX2. Nesse caso, a maioria dos elementos pré-textuais descritos neste documento na [Seção 5](#page-10-1) se tornam desnecessários.

\ABNTEXfontereduzida A seção 5.1 da ABNT NBR 14724:2011 também estabelece que o tamanho \footnotesize fonte seja 12 para todo o trabalho (obtida com a opção 12pt), "inclusive capa, excetuando-se citações com mais de três linhas, notas de rodapé, paginação, dados internacionais de catalogação-na-publicação, legendas e fontes das ilustrações e das tabelas, que devem ser em tamanho menor e uniforme". O tamanho "menor e uniforme" para citações com mais de três linhas, paginação e dados internacionais de catalogação-na-pulicação é estabelecido pela macro \ABNTEXfontereduzida e o valor padrão utilizado é o mesmo da macro \footnotesize. Os demais elementos são controlados diretamente pela macro \footnotesize. Você pode alterar o valor de \ABNTEXfontereduzida para \small, por exemplo, com o seguinte comando:

\renewcommand{\footnotesize}{\small}

## <span id="page-6-1"></span>4.1 Espaçamentos

O espaçamento padrão é definido como \OnehalfSpacing, ou seja, um espaço e meio. Os comando \SingleSpacing, \DoubleSpacing podem ser utilizados para obter espaçamento simples e espaçamento duplo, respectivamente. Também estão disponíveis ambientes do tipo \begin{}\end{} com os mesmos nomes das macros. Observe que a classe abntex2 utiliza o sistema de espaçamento padrão do memoir. Nesse caso, o pacote setspace não é necessário.

## <span id="page-6-2"></span>4.2 Margens

As margens são configuradas conforme a NBR 14724/2011, seção 5.1, e podem ser alteradas do seguinte modo:

```
\setlrmarginsandblock{3cm}{2cm}{*}
\setulmarginsandblock{3cm}{2cm}{*}
\checkandfixthelayout
```
<span id="page-6-3"></span> $11A$  versão anterior do abnTEX era baseada na classe report.

#### <span id="page-7-0"></span>4.3 Alterações no pacote babel

Algumas alterações foram realizadas nos nomes padronizados pelo pacote babel<sup>[12](#page-7-4)</sup> para atender a requisitos da ABNT NBR 14724:2011, conforme [Tabela 1.](#page-7-3)

<span id="page-7-3"></span>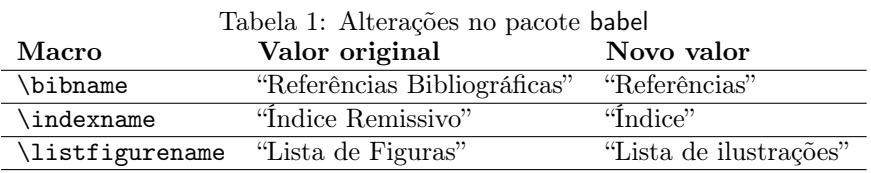

Se desejar outro comportamento, use:

```
\addto\captionsbrazil{%
   \renewcommand{\bibname}{Refer\^encias}
   \renewcommand{\indexname}{\'Indice}
   \renewcommand{\listfigurename}{Lista de Ilustra\c{c}\~{o}es} }
```
## <span id="page-7-1"></span>4.4 Numeração contínua de figuras e tabelas

A numeração de figuras e tabelas deve ser contínua em todo o documento (ABNT NBR 14724:2011 seções 5.8 e 5.9). Porém, caso deseje alterar esse comportamento para numeração por capítulos, por exemplo, use:

```
\counterwithout{figure}{section}
\counterwithout{table}{section}
```
## <span id="page-7-2"></span>4.5 Índice do PDF com pacote bookmark

O índice da estrutura do documento é automaticamente inserida no PDF final do documento por meio do pacote bookmark $13$ . Neste documento este índice será identificado como "bookmark do PDF".

Com excessão da Ficha catalográfica [\(Subseção 5.3\)](#page-12-0), todos os elementos prétextuais descritos na [Seção 5](#page-10-1) e as divisões dos documentos, como \part, \chapter, \section, etc., são automaticamente inseridos tanto no Sumário [\(Subseção 5.14\)](#page-19-0) quanto no bookmark do PDF.

\pdfbookmark A versão \* dos comandos, como \part\* e \chapter\*, por exemplo, não inclui a divisão nem no Sumário nem no bookmark do PDF. Porém, você pode explicitamente incluí-las no bookmark com o comando \pdfbookmark[ $\{posic\~ao\}$ ]{ $\{Título$ no bookmark $\{\langle texto \rangle\}$  de identificação única, sem espaços $\rangle\}$ :

> \pdfbookmark[0]{Capítulo fora do Sumário, mas presente no bookmark}{texto-qualquer} \chapter\*{Capítulo fora do Sumário, mas presente no bookmark}

\phantomsection A macro \phantomsection pode ser útil imediatamente antes de \pdfbookmark

<span id="page-7-4"></span> $^{12}{\tt http://www.ctan.org/tex-archive/macros/latex/required/babel/}$  $^{12}{\tt http://www.ctan.org/tex-archive/macros/latex/required/babel/}$  $^{12}{\tt http://www.ctan.org/tex-archive/macros/latex/required/babel/}$ 

<span id="page-7-5"></span><sup>13</sup><http://www.ctan.org/pkg/bookmark>

quando o texto adicionado ao bookmark não estiver próxima a uma divisão do documento. Nesse caso, o comando fica assim:

\phantomsection\pdfbookmark[0]{Capítulo}{texto-qualquer2} \chapter\*{Capítulo}

Veja a sugestão de uso do bookmark do PDF na [Subseção 5.10,](#page-17-1) [Subseção 5.11,](#page-18-0) [Subseção 5.12](#page-18-1) e na [Subseção 5.14.](#page-19-0)

 $\preccurlyeq$  A macro  $\preccurlyeq$  A macro  $\preccurlyeq$  (*título do capítulo*) pode ser utilizada para criar capítulos sem numeração, que não aparecem no Sumário, mas que são automaticamente adicionados ao bookmark do PDF. Consulte a [Subseção 6.1](#page-21-0) para mais detalhes.

## <span id="page-8-0"></span>4.6 Macros de dados do trabalho

As macros descritas nas próximas subseções são utilizadas para armazenar dados do trabalho. Esses dados são utilizados na Capa [\(Subseção 5.1\)](#page-11-0), Folha de rosto [\(Subseção 5.2\)](#page-11-1), Folha de aprovação [\(Subseção 5.5\)](#page-14-0) e Ficha catalográfica [\(Subse](#page-12-0)[ção 5.3\)](#page-12-0). Recomenda-se que esses dados sejam preenchidos ainda no preâmbulo do documento LATEX, de modo que possam ser úteis para configurações do PDF final com a classe hyperref<sup>[14](#page-8-4)</sup>, por exemplo. A Subsubseção  $4.6.10$  ilustra um exemplo de configuração do pacote hyperref.

#### <span id="page-8-1"></span>4.6.1 Título

#### \titulo A macro \titulo{ $\langle \text{texto do } \text{tútulo} \rangle$ } é utilizada para armazenar o título do tra-\imprimirtitulo balho. O conteúdo armazenado é impresso por meio da macro \imprimirtitulo. Esta macro também executa a macro padrão \title com o mesmo conteúdo informado em \titulo.

#### <span id="page-8-2"></span>4.6.2 Autor

 $\lambda$  Mautor A macro  $\autor{\nomb{onee do(s) autor(es)}}$  é utilizada para armazenar os nomes \imprimirautor dos autores do trabalho. O conteúdo armazenado é impresso por meio da macro \imprimirautor. Esta macro também executa a macro padrão \author com o mesmo conteúdo informado em \autor.

#### <span id="page-8-3"></span>4.6.3 Data

 $\data$  A macro  $\data{m\hat{em} o u data em portugu\hat{s}}$  é utilizada para armazenar o \imprimirdata mês e ano ou a data do trabalho. O conteúdo armazenado é impresso por meio da macro \imprimirdata. Esta macro também executa a macro padrão \date com o mesmo conteúdo informado em \data.

> Durante o desenvolvimento do trabalho, é possível utilizar \data{\today} para que seja armazenada a data atual.

<span id="page-8-4"></span> $14$ <http://www.ctan.org/tex-archive/macros/latex/contrib/hyperref/>

#### <span id="page-9-0"></span>4.6.4 Instituição

\instituicao A macro \instituicao{ $\langle nome\ da\ institu\ c\ \ddot{o}\$  é utilizada para armazenar o \imprimirinstituicao nome da instituição. O conteúdo armazenado é impresso por meio da macro \imprimirinstituicao.

#### <span id="page-9-1"></span>4.6.5 Localidade

 $\lozenge$  A macro  $\lozenge$   $\lozenge$   $\lo$ \imprimirlocal zenar a localidade de apresentação do trabalho, geralmente o nome da cidade e a unidade federativa. O conteúdo armazenado é impresso por meio da macro \imprimirlocal.

#### <span id="page-9-2"></span>4.6.6 Preâmbulo

 $\preceq$  A macro \preambulo{ $\preceq$ <sup>n</sup>eâmbulo trabalho<sup>}</sup>} é utilizada para armazenar o preâm-\imprimirpreambulo bulo do trabalho. O preâmbulo é o texto impresso na Folha de rosto e na Folha de aprovação. Ele deve conter o tipo do trabalho, o objetivo, o nome da instituição e a área de concentração. O conteúdo armazenado é impresso por meio da macro \imprimirpreambulo.

#### <span id="page-9-3"></span>4.6.7 Tipo de trabalho

 $\t{tipotrabalho A macro \tipotrabalho{\*tipo do trabalho}* } é utilizada para armazenar o tipo de$ \imprimirtipotrabalho trabalho. Geralmente os textos "Tese (doutorado)" ou "Dissertação (mestrado)" são utilizados. O tipo de trabalho é utilizado na Ficha catalográfica [\(Subseção 5.3\)](#page-12-0). O conteúdo armazenado é impresso por meio da macro \imprimirtipotrabalho.

#### <span id="page-9-4"></span>4.6.8 Orientador

\imprimirorientador \imprimirorientadorRotulo

\orientador A macro \orientador[ $\of$ loi]{\nome do(s) orientador(es)}} é utilizada para armazenar o nome do(s) orientador(es). O parâmetro opcional indica o rótulo a ser utilizado. O valor padrão do rótulo é "Orientador:". O conteúdo armazenado é impresso por meio da macro \imprimirorientador e o rótulo pode ser impresso com o comando \imprimirorientadorRotulo.

#### <span id="page-9-5"></span>4.6.9 Coorientador

\imprimircoorientador \imprimircoorientadorRotulo

\coorientador A macro \coorientador[ $\of$ home do(s) coorientador(es)}} é utilizada para armazenar o nome do(s) coorientador(es). O parâmetro opcional indica o rótulo a ser utilizado. O valor padrão do rótulo é "Coorientador:". O conteúdo armazenado é impresso por meio da macro \imprimircoorientador e o rótulo pode ser impresso com o comando \imprimircoorientadorRotulo.

#### <span id="page-10-0"></span>4.6.10 Exemplo de uso hyperref com dados do trabalho

O hyperref pode inserir informações dos dados do trabalho nos metadados do PDF final, conforme o exemplo, que também altera informações de cores dos links internos do documento final:

```
\usepackage{hyperref} % controla a formação do índice
\titulo{Modelo Canônico de\\ Trabalhos Acadêmicos com \abnTeX}
\autor{Equipe \abnTeX}
\local{Brasil}
\data{2012}
\orientador{Lauro César Araujo}
\coorientador{Equipe \abnTeX}
\instituicao{%
 Universidade do Brasil -- UBr
  \par
 Faculdade de Arquitetura da Informação
  \par
 Programa de Pós-Graduação}
\tipotrabalho{Tese (Doutorado)}
\preambulo{Modelo canônico de trabalho monográfico acadêmico em conformidade com
as normas ABNT apresentado à comunidade de usuários \LaTeX.}
\hypersetup{
pdftitle={\imprimirtitulo},
pdfauthor={\imprimirautor},
     pdfsubject={\imprimirpreambulo},
pdfkeywords={PALAVRAS}{CHAVES}{EM}{PORTUGUES},
    pdfproducer={LaTeX with abnTeX2}, % producer of the document
    pdfcreator={\imprimirautor},
     colorlinks=true,
     linkcolor=blue,
     citecolor=blue,
urlcolor=blue
}
```
## <span id="page-10-1"></span>5 Elementos pré-textuais e Parte externa

\pretextual O comando \pretextual identifica o início dos elementos pré-textuais. Esses \frontmatter elementos não possuem numeração de páginas, nem em algarismos romanos, conforme estabelece a ABNT NBR 14724:2011. Porém, a contagem é iniciada logo após a Capa. A classe abntex2 não faz separação entre "Parte externa" e "Parte interna", por isso, a macro \pretextual é acionado automaticamente no início de \begin{document} e desse modo você não precisa explicitamente incluí-la em seu documento. A título de coerência, a macro \frontmatter, padrão do memoir, é reescrita para que tenha o mesmo comportamento que \pretextual.

 $\text{tithal}$  A macro  $\text{tithal}$  do capitulo) pode ser utilizado para adicionar um capítulo com a formatação estabelecida na seção 5.2.3 da ABNT NBR 14724:2011 e na seção 4.1 da ABNT NBR 6024:2012. Consulte a [Subseção 6.1](#page-21-0)

para obter informações sobre o comportamento do bookmark do PDF de capítulos pré-textuais e a [Subseção 6.1](#page-21-0) para ler detalhes adicionais sobre a formatação de capítulos.

As subseções seguintes descrevem como cada elemento pré-textual pode ser construído com abnTFX2.

## <span id="page-11-0"></span>5.1 Capa (obrigatório)

\imprimircapa A macro \imprimircapa imprime um modelo básico de capa que atende aos recapa quisito da seção 4.1.1 da ABNT NBR 14724:2011. A capa é o único elemento "externo" que abnTEX2 produz.

A capa não é incluída no bookmark do PDF.

Para criar uma capa diferente, você pode reescrever a macro \imprimircapa com base no ambiente capa, conforme o exemplo:

```
\renewcommand{\imprimircapa}{%
 \begin{capa}%
    \center
    \vspace*{1cm}
   {\ABNTEXchapterfont\large\imprimirautor}
    \vspace*{\fill}
    {\ABNTEXchapterfont\LARGE\imprimirtitulo}
    \vspace*{\fill}
    {\large\imprimirlocal}
    \par
    {\large\imprimirdata}
    \vspace*{1cm}
  \end{capa}
}
```
## <span id="page-11-1"></span>5.2 Folha de rosto (obrigatório)

 $\sum_{i=1}^{\infty}$  A macro  $\sum_{i=1}^{\infty}$  and  $\sum_{i=1}^{\infty}$  and  $\sum_{i=1}^{\infty}$  and  $\sum_{i=1}^{\infty}$  imprime um modelo \folhaderostoname básico de folha de rosto que atende aos requisito da seção 4.2.1.1 da ABNT NBR 14724:2011. A folha de rosto é incluída automaticamente no bookmark do PDF com o nome dado pelo valor do argumento opcional. Caso ele não seja informado, o conteúdo de \folhaderostoname é utilizado [\(Subseção 4.6\)](#page-8-0).

 $\imath$ imprimirfolhaderosto\* A variante  $\imath$ imprimirfolhaderosto\*[ $\langle n\rangle$ me da folha de rosto)] deve ser utilizada quando se estiver utilizando a impressão frente e verso (twoside) e se desejar incluir a "Ficha catalográfica" (Dados de catalogação-na-publicação, [Subseção 5.3\)](#page-12-0), que deve ser impressa no verso da Folha de rosto, conforme a seção 4.2.1.1.2 da mesma norma. Observe que o uso de \imprimirfolhaderosto\* sem o uso da Ficha catalográfica poderá trazer comportamento não desejado à numeração das páginas. Porém, se a opção \twoside não estiver sendo utilizada, as duas versões da macro têm o mesmo comportamento.

Você pode criar uma folha de rosto diferente sem se preocupar com as diferenças entre os comandos \imprimirfolhaderosto e \imprimirfolhaderosto\*. Para isso, reescreva a macro \folhaderostocontent, conforme o exemplo:

```
\makeatletter
\newcommand{\folhaderostocontent}{
 \begin{center}
    \vspace*{1cm}
    {\ABNTEXchapterfont\large\imprimirautor}
    \vspace*{\fill}\vspace*{\fill}
    {\ABNTEXchapterfont\Large\imprimirtitulo}
    \vspace*{\fill}
    \abntex@ifnotempty{\imprimirpreambulo}{%
      \hspace{.45\textwidth}
      \begin{minipage}{.5\textwidth}
       \SingleSpacing
         \imprimirpreambulo
       \end{minipage}%
       \vspace*{\fill}
    \frac{1}{2}%
    {\large\imprimirorientadorRotulo~\imprimirorientador\par}
    \abntex@ifnotempty{\imprimircoorientador}{%
       {\large\imprimircoorientadorRotulo~\imprimircoorientador}%
    }%
    \vspace*{\fill}
    {\label{thm:main} $$ \{\abntex@ifnotempty\\imprimirinstituicao\\imprimirinstituicao\\vspace*{\fill}}\} $${\large\imprimirlocal}
    \par
    {\large\imprimirdata}
    \vspace*{1cm}
  \end{center}
}
\makeatother
```
## <span id="page-12-0"></span>5.3 Ficha Catalográfica (Dados de catalogação-na-publicação) (obrigatório)

fichacatalografica O ambiente fichacatalografica deve ser utilizado para impressão da Ficha catalográfica, ou "Dados de catalogação-na-publicação", conforme estabelece a seção 4.2.1.1.2 da ABNT NBR 14724:2011.

> Caso a impressão frente e verso seja acionada (opção twoside), é necessário que a Folha de rosto [\(Subseção 5.2\)](#page-11-1) seja impressa com a versão estrelada (\*) da macro \imprimirfolhaderosto\*, para que a Ficha catalográfica seja impressa no verso da Folha de rosto.

Um exemplo de uso do comando é:

```
\begin{fichacatalografica}
\vspace*{15cm} % Posição vertical
\hrule % Linha horizontal
\begin{center} % Minipage Centralizado
\begin{minipage}[c]{12.5cm} % Largura
\imprimirautor
\hspace{0.5cm} \imprimirtitulo / \imprimirautor. --
\imprimirlocal, \imprimirdata-
\hspace{0.5cm} \pageref{LastPage} p. : il. (algumas color.) ; 30 cm.\\
\hspace{0.5cm} \imprimirorientadorRotulo \imprimirorientador\\
\hspace{0.5cm}
\parbox[t]{\textwidth}{\imprimirtipotrabalho<sup>~</sup>--~\imprimirinstituicao,
\imprimirdata.}\\
\hspace{0.5cm}
1. Palavra-chave1.
2. Palavra-chave2.
I. Orientador.
II. Universidade xxx.
III. Faculdade de xxx.
IV. Título\\
\hspace{8.75cm} CDU 02:141:005.7\\
\end{minipage}
\end{center}
```
\hrule \end{fichacatalografica}

O exemplo apresentado necessita do pacote lastpage para que ele possa obter o número da última página do documento. Portanto, para usar o exemplo é preciso adicionar a linha abaixo ao preâmbulo do documento:

% usado por abntex2-fichacatalografica.tex \usepackage{lastpage}

A Ficha catalográfica não é incluída no bookmark do PDF [\(Subseção 4.5\)](#page-7-2).

## <span id="page-13-0"></span>5.4 Errata (opcional)

errata A Errata é um elemento opcional da ABNT NBR 14724:2011, seção 4.2.1.2, que  $\er$ ataname pode ser criada por meio do ambiente errata[ $\langle nome\ da\ errata\rangle$ ]. O valor do parâmetro opcional é utilizado como entrada no bookmark do PDF [\(Subseção 4.5\)](#page-7-2). Caso o parâmetro não seja informado, o conteúdo de \errataname é utilizado [\(Subseção 4.6\)](#page-8-0).

Um exemplo de uso do ambiente é:

\begin{errata}

FERRIGNO, C. R. A. \textbf{Tratamento de neoplasias ósseas apendiculares com reimplantação de enxerto ósseo autólogo autoclavado associado ao plasma rico em plaquetas}: estudo crítico na cirurgia de preservação de membro em cães. 2011. 128 f. Tese (Livre-Docência) - Faculdade de Medicina Veterinária e Zootecnia, Universidade de São Paulo, São Paulo, 2011.

```
\begin{table}[htb]
\center
\footnotesize
\begin{equation}{|p{1.4cm}|p{1cm}|p{3cm}|p{3cm}|}
  \hline
   \textbf{Folha} & \textbf{Linha} & \textbf{Onde se lê} & \textbf{Leia-se} \\
    \hline
    1 & 10 & auto-conclavo & autoconclavo\\
   \hline
\end{tabular}
\end{table}
```
\end{errata}

## <span id="page-14-0"></span>5.5 Folha de aprovação (obrigatório)

```
folhadeaprovacao O ambiente folhadeaprovacao\left[\langle nome\ da\ folha\ de\ apro\uar\ g\tilde{a}o\rangle\right] permite a criação
\folhadeaprovacaoname de uma Folha de aprovação, elemento obrigatório da ABNT NBR 14724/2011
                        descrita na seção 4.2.1.3 da norma. O valor do parâmetro opcional é utilizado
                        como entrada no bookmark do PDF (Subseção 4.5). Caso o parâmetro não seja
                        informado, o conteúdo de \folhadeaprovacaoname é utilizado (Subseção 4.6).
                         Conforme estabelece a seção 5.2.4 da norma em tela, a Folha de aprovação não
                         possui título nem indicador numérico.
```
\includepdf Um modelo de Folha de aprovação não é oferecido pelo abnTEX2 porque ela varia largamente entre instituições. E, além disso, provavelmente você incluirá uma versão digitalizada com assinaturas dos membros da banca após a apresentação do trabalho. Uma página digitalizada pode ser incluída no documento com o comando:

\includepdf{folhadeaprovacao\_final.pdf}

De todo modo, você pode utilizar o seguinte modelo de Folha de aprovação até a aprovação final do trabalho:

\begin{folhadeaprovacao}

```
\begin{center}
 \vspace*{1cm}
 {\ABNTEXchapterfont\large\imprimirautor}
 \vspace*{\fill}\vspace*{\fill}
 {\ABNTEXchapterfont\Large\imprimirtitulo}
 \vspace*{\fill}
```

```
\hspace{.45\textwidth}
                          \begin{minipage}{.5\textwidth}
                              \imprimirpreambulo
                          \end{minipage}%
                          \vspace*{\fill}
                         \end{center}
                         Trabalho aprovado. \imprimirlocal, 24 de novembro de 2012:
                         \assinatura{\textbf{\imprimirorientador} \\ Orientador}
                         \assinatura{\textbf{Professor} \\ Convidado 1}
                         \assinatura{\textbf{Professor} \\ Convidado 2}
                         \assinatura{\textbf{Professor} \\ Convidado 3}
                         \assinatura{\textbf{Professor} \\ Convidado 4}
                         \begin{center}
                          \vspace*{0.5cm}
                          {\large\imprimirlocal}
                          \par
                          {\large\imprimirdata}
                          \vspace*{1cm}
                        \end{center}
                      \end{folhadeaprovacao}
         \text{Assinatura} A macro \text{times}(texto a ser impresso) é um utilitário para impressão
                      de assinaturas da Folha de aprovação. Ela imprime o texto a ser impresso
                      centralizado abaixo de uma linha. A versão \assinatura* imprime a mesma
                      assinatura em uma box sem posição atribuída, o que é útil para impressão de
                      assinaturas lado a lado.
   \ABNTEXsignwidth O comprimento da linha de assinatura é definido pela métrica \ABNTEXsignwidth.
                      O valor padrão é definido como: \setlength{\ABNTEXsignwidth}{8cm}.
\ABNTEXsignthickness A largura da linha de assinatura é definida pela métrica \ABNTEXsignthickness.
                      O valor padrão é definido como: \setlength{\ABNTEXsignthickness}{1pt}.
    \ABNTEXsignskip O espaçamento entre um comando \assinatura e outro é definido pela métrica
                      \ABNTEXsignskip. O valor padrão é definido como: \setlength{\ABNTEXsignskip}{1cm}.
```
## <span id="page-15-0"></span>5.6 Dedicatória (opcional)

dedicatoria A Dedicatória é um elemento opcional da ABNT NBR 14724:2011, seção 4.2.1.4,  $\delta$  dedicatorianame que pode ser criada por meio do ambiente dedicatoria $[\langle nome \ da \ dedicatoria \rangle]$ .

> O valor do parâmetro opcional é utilizado como entrada no bookmark do PDF [\(Subseção 4.5\)](#page-7-2) e como título da dedicatória, que é escrito como um título de capítulo pré-textual, ou seja, não numerado e centralizado. Caso o parâmetro não seja informado, o conteúdo de \dedicatorianame é utilizado apenas para entrada do bookmark do PDF e a dedicatória é impressa sem título e sem indicador numérico, conforme estabelece a seção 5.2.4 da norma em tela.

Um exemplo de uso do ambiente é:

\begin{dedicatoria}

```
\vspace*{\fill}
Este trabalho é dedicado aos que acreditam...
\vspace*{\fill}
```
\end{dedicatoria}

## <span id="page-16-0"></span>5.7 Agradecimentos (opcional)

agradecimentos A seção Agradecimentos é um elemento opcional da ABNT NBR 14724:2011,  $\qquad$ agradecimentosname 4.2.1.5, que pode ser criada por meio do ambiente agradecimentos [ $\langle nome\ dos$ ] agradecimentosi]. O valor do parâmetro opcional é utilizado como entrada no bookmark do PDF [\(Subseção 4.5\)](#page-7-2). Caso o parâmetro não seja informado, o conteúdo de \agradecimentosname é utilizado [\(Subseção 4.6\)](#page-8-0).

Um exemplo de uso do ambiente é:

\begin{agradecimentos}

Os agradecimentos...

\end{agradecimentos}

## <span id="page-16-1"></span>5.8 Epígrafe (opcional)

epigrafe A Epígrafe é um elemento opcional da ABNT NBR 14724:2011, seção 4.2.1.6, que  $\epsilon$  ) sepigraphname pode ser criada por meio do ambiente epigrafe[ $\langle nome \ da \ epigr\rangle$ ]. O valor do parâmetro opcional é utilizado como entrada no bookmark do PDF [\(Subseção 4.5\)](#page-7-2) e como título da epígrafe, que é escrito como um título de capítulo pré-textual, ou seja, não numerado e centralizado. Caso o parâmetro não seja informado, o conteúdo de \epigraphname é utilizado apenas para entrada do bookmark do PDF e a epígrafe é impressa sem título e sem indicador numérico, conforme estabelece a seção 5.2.4 da norma em tela.

Um exemplo de uso do ambiente é:

```
\begin{epigrafe}
```

```
\vspace*{\fill}
\begin{flushright}
  \textit{''Não vos amoldeis às estruturas deste mundo, \\
    mas transformai-vos pela renovação da mente, \\
    a fim de distinguir qual é a vontade de Deus: \\
    o que é bom, o que Lhe é agradável, o que é perfeito.\\
     (Bíblia Sagrada, Romanos 12, 2)}
\end{flushright}
```
\end{epigrafe}

## <span id="page-17-0"></span>5.9 Resumos em língua vernácula e estrangeira (obrigatório)

resumo Os resumos em língua vernácula e estrangeira são elementos obrigatórios da ABNT \abstractname NBR 14724:2011, seção 4.2.1.7 e 4.2.1.8, e devem ser escritos conforme orientação da ABNT NBR 6028. Os elementos podem ser criados por meio do ambiente resumo $\langle \text{home do resumo} \rangle$ . O valor do parâmetro opcional é utilizado como entrada no bookmark do PDF [\(Subseção 4.5\)](#page-7-2) e como título do resumo. Caso o parâmetro não seja informado, o conteúdo de \abstractname do pacote babel é utilizado. O parâmetro opcional é útil para criação de resumos em diversos idiomas estrangeiros.

Exemplos de uso do ambiente são:

```
--- resumo em português ---
\begin{resumo}
 Resumo em português
 \vspace{\onelineskip}
 \noindent
  \textbf{Palavras-chaves}: latex. abntex. editoração de texto.
\end{resumo}
--- resumo em francês ---
\begin{resumo}[Résumé]
 Il s'agit d'un résumé en français.
 \vspace{\onelineskip}
 \noindent
  \textbf{Mots-clés}: latex. abntex. publication de textes.
\end{resumo}
```
## <span id="page-17-1"></span>5.10 Lista de ilustrações (opcional)

\listoffigures A Lista de ilustrações é um elemento opcional da ABNT NBR 14724:2011, seção 4.2.1.9, que pode ser criada por meio da macro padrão \listoffigures.

> Nem a classe memoir, nem a classe abntex2 incluem automaticamente o capítulo criado pela macro \listoffigures no bookmark do PDF [\(Subseção 4.5\)](#page-7-2).

O exemplo seguinte cria a Lista de ilustrações e já a adiciona ao bookmark:

```
\pdfbookmark[0]{\listfigurename}{lof}
\listoffigures*
\cleardoublepage
```
A seção 4.2.1.9 da norma ABNT NBR 14724:2011 recomenda que, quando necessário, seja produzido uma lista própria para cada tipo de ilustração, como desenhos, esquemas, fluxogramas, fotografias, gráficos, mapas, organogramas, plantas, quadros, retratos, e outros. Como essa necessidade é específica de cada trabalho, o abnTEX2 não traz essa implementação automaticamente. Porém, diferentes tipos de lista podem ser criadas por meio de macros do memoir. Para isso, consulte o capítulo 9 do manual do memoir ([WILSON; MADSEN](#page-26-5), [2010\)](#page-26-5).

#### <span id="page-18-0"></span>5.11 Lista de tabelas (opcional)

\listoftables A Lista de tabelas é um elemento opcional da ABNT NBR 14724:2011, seção 4.2.1.10, que pode ser criada por meio da macro padrão \listoftables.

> Nem a classe memoir, nem a classe abntex2 incluem automaticamente o capítulo criado pela macro \listoftables no bookmark do PDF [\(Subseção 4.5\)](#page-7-2).

O exemplo seguinte cria a Lista de tabelas e já a adiciona ao bookmark:

\pdfbookmark[0]{\listtablename}{lot} \listoftables\* \cleardoublepage

#### <span id="page-18-1"></span>5.12 Lista de abreviaturas e siglas (opcional)

\printnomenclature O abnTEX2 não traz uma implementação própria para a Lista de abreviaturas e siglas, elemento opcional da ABNT NBR 14724:2011, seção 4.2.1.11. Um dos motivos da não inclusão desse recurso é a existência de diversos pacotes que o fazem, cada um com uma característica diferente.

> Uma sugestão é usar o pacote nomenc $15$ . Com esse pacote, você pode criar a lista de abreviaturas e siglas seguindo o exemplo abaixo, que define algumas siglas, imprime um capítulo com o título "Lista de abreviaturas e siglas" e já o insere no bookmark do PDF [\(Subseção 4.5\)](#page-7-2):

```
\nomenclature{Fig.}{Figura}
\nomenclature{$A_i$}{Area of the $i^{th}$ component}
\nomenclature{456}{Isto é um número}
\nomenclature{123}{Isto é outro número}
\nomenclature{a}{primeira letra do alfabeto}
\nomenclature{lauro}{este é meu nome}
\renewcommand{\nomname}{Lista de abreviaturas e siglas}
\pdfbookmark[0]{\nomname}{las}
\printnomenclature
\cleardoublepage
```
## <span id="page-18-2"></span>5.13 Lista de símbolos (opcional)

Assim como o abnTEX2 não traz uma implementação própria para a Lista de abreviaturas e siglas, uma implementação para Lísta de símbolos também não é oferecida. A lista de símbolos é um elemento opcional da ABNT NBR 14724:2011, seção 4.2.1.12.

Um dos motivos da não inclusão desse recurso é a existência de diversos pacotes que o fazem, cada um com uma característica diferente.

Como sugestão, consulte o pacote glossaries, que tanto pode construir a Lista de símbolos, como Glossários. A [Subseção 7.2](#page-25-0) aborda esse tema.

<span id="page-18-3"></span> $15$ <http://www.ctan.org/tex-archive/macros/latex/contrib/nomencl/>

## <span id="page-19-0"></span>5.14 Sumário (obrigatório)

\tableofcontents O Sumário é um elemento obrigatório da ABNT NBR 14724:2011, seção 4.2.1.13, que pode ser criada por meio da macro padrão \tableofcontents.

> Nem a classe memoir, nem a classe abntex2 incluem automaticamente o capítulo criado pela macro \tableofcontents no bookmark do PDF. Caso deseje que o título do capítulo seja incluído no bookmark [\(Subseção 4.5\)](#page-7-2), utilize o exemplo abaixo:

\pdfbookmark[0]{\contentsname}{toc} \tableofcontents\* \cleardoublepage

\settocdepth Você pode customizar o nível de divisões que o sumário pode listar com a macro \settocdepth{ $\langle nome\ da\ subdivis\tilde{a}o\rangle$ }, sendo nome da subdivisão um dos valores: chapter, part, section, subsection, subsubsection.

A configuração padrão do abnTFX2 é \settocdepth{subsubsection}.

\setsecnumdepth Também é possível customizar se a numeração das divisões é exibida no sumário. Para isso use \setsecnumdepth $\{home\ d\ a\ subdivis\ a\ o\}$ , sendo nome da subdivisão um dos mesmos valores utilizados em \settocdepth.

A configuração padrão do abnTFX2 é \setsecnumdepth{subsubsection}.

\tocheadstart É possível customizar a fonte das partes e dos capítulos no Sumário. Para isso, redefina a macro \tocheadstart. O abnTEX2 a redefine por padrão para que a fonte utilizada no Sumário seja a mesma defina para o capítulo, da seguinte maneira:

```
\renewcommand{\tocheadstart}{\ABNTEXchapterfont}
```
\addcontentsline O comando \addcontentsline{ $\langle signal do~sumario \rangle$ }{ $\langle intodion$  $sumário$ } pode ser usado para incluir uma linha no Sumário. Use o comando, por exemplo, após a criação de capítulo não numerado:

```
\chapter*{Introdução}
\addcontentsline{toc}{chapter}{Introdução}
```
É importante destacar que nenhum elemento pré-textual deve estar presente no Sumário. Veja mais informações na [Seção 6.](#page-20-0)

Consulte a [Subseção 4.5](#page-7-2) para obter informações sobre o bookmark, índice da estrutura do documento no PDF.

KeepFromToc O ambiente KeepFromToc pode ser utilizada para que um divisão não seja incluída no Sumário. Esse ambiente é equivalente à macro \ProximoForaDoSumario utilizada pela versão anterior do abnTEX, e que não está mais presente nesta versão.

Use a macro como no exemplo:

```
\begin{KeepFromToc}
  \chapter{Este capítulo não aparece no sumário}
   \section{Nem esta seção}
\end{KeepFromToc}
```
## <span id="page-20-0"></span>6 Elementos textuais

\textual O comando \textual identifica o início dos elementos textuais. As páginas des- \mainmatter ses elementos são numeradas com algarismos arábicos no lado direito superior ou direito/esquerdo superior caso a impressão frente e verso (opção twoside) seja acionada, conforme estabelece a ABNT NBR 14724:2011. Geralmente a "Introdução" é o primeiro capítulo textual. A título de coerência, a macro \mainmatter, padrão do memoir, é reescrita para que tenha o mesmo comportamento que \textual. Por isso, fique livre em escolher qualquer das macros. Porém, o uso de uma delas é obrigatória, para que os cabeçalhos sejam montados corretamente.

> Segundo a ABNT NBR 14724:2011, seção 4.2.2, "o texto é composto de uma parte introdutória, que apresenta os objetivos do trabalho e as razões de sua elaboração; o desenvolvimento, que detalha a pesquisa ou estudo realizado; e uma parte conclusiva." Os títulos dos capítulos textuais são à critério do autor e não há nenhuma normatização a respeito deles. No entanto, geralmente o capítulo "Introdução" e o capítulo "Conclusão" (ou "Considerações finais") são, respectivamente, o primeiro e o último capítulo textual e normalmente não são numerados.

> É importante destacar que a norma em tela e a ABNT NBR 6024:2012 não são explícitas sobre a possibilidade de não numeração de capítulos textuais $^{16}$  $^{16}$  $^{16}$ . Desse modo, sugere-se que se siga o modo de numeração desses capítulos utilizado pela instituição que você apresentará o trabalho.

\chapter\* Caso deseje incluir capítulos sem numeração (como Introdução e Conclusão), uti-  $\ad{\dot{a}$ . Porém, capítulos com \* não são incluídos automaticamente no Sumário nem no bookmark do PDF. Para incluí-los, utilize o comando:

```
\chapter*{Introdução}
\addcontentsline{toc}{chapter}{Introdução}
```
 $\part A macro \part{\*moment*\} pode ser utilizada para que uma página de$ divisão do trabalho seja incluída. A parte agrupa capítulos. Um exemplo é o uso do trabalho dividido em três partes:

```
\part{Preparação da Pesquisa}
  ( \ldots )\chapter{Metodologia}
  (...)\part{Revisão de Literatura}
  ( \ldots )\chapter{O trabalho de Charles Darwin}
  \left( \ldots \right)\part{Resultados}
  (\ldots)
```
<span id="page-20-1"></span><sup>16</sup>Embora a seção 5.2.3 da ABNT NBR 14724:2011 seja clara a respeito dos capítulos prétextuais: "Os títulos, sem indicativo numérico — errata, agradecimentos, lista de ilustrações, lista de abreviaturas e siglas, lista de símbolos, resumos, sumário, referências, glossário, apêndice(s), anexo(s) e índice(s) – devem ser centralizados".

## <span id="page-21-0"></span>6.1 Formatação de partes, capítulos, seções, subseções e subsubseções

\ABNTEXchapterfont [O](#page-21-1) memoir [possui uma vasta lista de opções de estilos de capítulos \(ver](#page-21-1) [Subsub-](#page-21-1) \ABNTEXchapterfontsize [seção 6.1.1\)](#page-21-1). A classe abntex2 adiciona a essa lista um estilo chamado abnt, que atende aos requisitos na ABNT NBR 14724:2011 e da ABNT NBR 6024:2012. O estilo abnt é carregado automaticamente e possui duas configurações adicionais: \ABNTEXchapterfont é a fonte utilizada nos capítulos e \ABNTEXchapterfontsize é o tamanho da fonte.

> Você pode customizar a fonte alterando os comandos como no exemplo a seguir, para que seja utilizada a fonte Computer Modern com tamanho maior do que o utilizado por padrão:

\renewcommand{\ABNTEXchapterfont}{\fontfamily{cmr}\fontseries{b}\selectfont} \renewcommand{\ABNTEXchapterfontsize}{\HUGE}

\ABNTEXpartfont \ABNTEXpartfontsize \ABNTEXsectionfont \ABNTEXsectionfontsize \ABNTEXsubsectionfont \ABNTEXsubsectionfontsize \ABNTEXsubsubsectionfont \ABNTEXsubsubsectionfontsize

As fontes e o tamanho das fontes obtidas com as divisões  $\part{\number\{none\ da\ part}\n}$  $\Lambda \subset \Lambda$  (nome do capítulo)},  $\setminus \mathcal{h}$  (nome da seção)},  $\setminus \mathcal{h}$ da subseção)} e \subsubsection{ $\langle nome \,da \,subsubstep$ ão definidas por padrão, respectivamente, conforme a [Tabela 2.](#page-21-2) Você pode alterá-las com o comando \renewcommand

<span id="page-21-2"></span>Tabela 2: Macros de formatação de fonte de divisões do texto

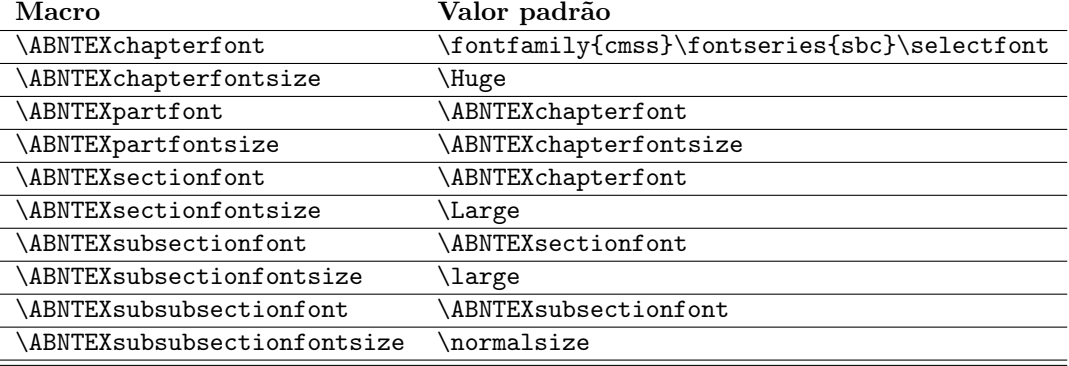

#### <span id="page-21-1"></span>6.1.1 Estilos adicionais de capítulos

\chapterstyle O estilo de capítulo abnt provido pela classe abnTEX2 pode ser substituído por outro estilo já fornecido pelo memoir ou mesmo por outro criado por você. Isso é útil especialmente se estiver interessado em publicar seu trabalho como livro ou não se importar em não seguir o padrão normativo. Para isso, utilize o comando:

\chapterstyle{nome\_do\_estilo}

Experimente lyhne ou dash. Você encontra alguns estilos no manual do memoir e outros neste documento: [http://www.tex.ac.uk/tex-archive/info/](http://www.tex.ac.uk/tex-archive/info/MemoirChapStyles/MemoirChapStyles.pdf) [MemoirChapStyles/MemoirChapStyles.pdf](http://www.tex.ac.uk/tex-archive/info/MemoirChapStyles/MemoirChapStyles.pdf). Ambos mostram como criar um novo estilo.

#### <span id="page-22-0"></span>6.2 Citações diretas com mais de três linhas

citacao A ABNT NBR 10520:2002, seção 5.3, descreve que citações diretas com mais de três linhas devem ser destacadas com recuo de 4 cm da margem esquerda, com letra menor que a do texto utilizado e sem as aspas. Para inserir citações longas, utilize o ambiente citacao, conforme o exemplo:

```
\begin{citacao}
As citações diretas, no texto, com mais de três linhas, devem ser
destacadas com recuo de 4 cm da margem esquerda, com letra menor que a do texto
utilizado e sem as aspas. No caso de documentos datilografados, deve-se
observar apenas o recuo \cite[5.3]{NBR10520:2002}
\end{citacao}
```
O tamanho da fonte utilizada no ambiente citacao é determinada pela macro \ABNTEXfontereduzida, descrita na [Seção 4.](#page-6-0)

## <span id="page-22-1"></span>6.3 Alíneas e Subalíneas

A ABNT NBR 6024:2012, seção 4.2, descreve o uso das alíneas, que podem ser compreendias como subdivisões não nomeadas de uma seção.

As alíneas são numeradas com letras minúsculas do alfabeto com recuo em relação à margem esquerda do documento. A norma prescreve que o texto que antecede as alíneas deve finalizar com dois pontos (:); as alíneas devem iniciar com letra minúscula e serem finalizadas com ponto e vírgula (;), exceto a última alínea, que deve ser finalizada com ponto final, e exceto as alíneas que precederem uma subalínea, caso em que devem ser finalizadas com dois pontos (:); a segunda e as seguintes linhas do texto da alínea começa sob a primeira letra do texto da própria alínea.

alineas A classe abntex2 fornece o ambiente alineas, que cria listas conforme o padrão estipulado pela norma. Veja o exemplo:

```
\begin{alineas}
 \item linha 1;
  \item linha 2;
  \item linha 3.
\end{alineas}
```
subalineas As alíneas podem ser aninhadas. Nesse caso, a numeração é substituída por um incisos travessão. Você pode criar uma subalínea de três formas diferentes, todas equivalentes entre si: com outro ambiente alineas, com subalineas ou ainda com o ambiente incisos:

```
\begin{alineas}
```

```
\item linha 1:
\begin{alineas}
  \item subalinea 1;
  \item subalinea 2;
\end{alineas}
\item linha 2:
```

```
\begin{subalineas}
    \item subalinea 1;
    \item subalinea 2:
  \end{subalineas}
  \item linha 3:
  \begin{incisos}
    \item subalinea 1;
    \item subalinea 2;
  \end{incisos}
  \item linha 4.
\end{alineas}
```
### <span id="page-23-0"></span>6.4 Rótulos e legendas

\caption Rótulos e legendas de ilustrações, tabelas e qualquer outro ambiente do tipo \legend listing podem ser definidos pelos comandos \caption{hrotuloi} e \legend{hlegendai}, respectivamente.

> Conforme a ABNT NBR 14724:2011, seção 5.8, o rótulo é atribuído acima do elemento e a legenda abaixo, conforme no exemplo:

```
\begin{figure}[htb]
\caption{\label{fig_circulo}A delimitação do espaço}
\begin{center}
    \includegraphics[scale=0.75]{myfig.pdf}
\end{center}
\legend{Fonte: os autores}
\end{figure}
```

```
\includegraphics A macro \includegraphics pode ser utilizada para inclusão de imagens. Recomenda-
                  se que imagens vetoriais, como imagens em PDF, sejam preferidas em oposição
                  a imagens baseadas em mapas de bits, uma vez que desse forma não há perda
                  de qualidade nas imagens. Porém, formatos como PNG, BMP, JPG e outros são
                  aceitos pelo LATEX.
```
# <span id="page-23-1"></span>7 Elementos pós-textuais

\postextual O comando \postextual identifica o início dos elementos pós-textuais. Na prá- \backmatter tica não há nenhum comportamento específico, uma vez que as normas não prescrevem nenhum requisito para esses elementos. Porém, mesmo que para uso futuro, a macro \postextual já está criada e recomenda-se que seja utilizada. Dessa forma, caso deseje atribuir algum comportamento diferenciado aos elementos pós-textuais, faça-o redefinindo a macro. A título de coerência, a macro \backmatter, padrão do memoir, é reescrita para que tenha o mesmo comportamento que \postextual.

## <span id="page-24-0"></span>7.1 Referências (obrigatório)

\bibliography A classe abntex2 é responsável pela estruturação e o aspecto geral do trabalho. Mais precisamente, ela é focada em atender os requisitos apresentados pela norma ABNT NBR 14724:2011 e ABNT NBR 6024:2012. As referências bibliográficas são normatizadas pela norma ABNT NBR 10520:2002 e os requisitos impostos pela norma são atendidos pelo pacote abntex2cite, integrante do abnTEX2, mas não abordado por este manual.

> Para utilizar o padrão de bibliografias brasileiro implementado pelo pacote abntex2cite, declare no preâmbulo do documento:

\usepackage[alf]{abntex2cite} % Citações padrão ABNT

A opção alf indica que as referências serão alfanuméricas, no padrão autor-ano. Ela se opõe à opção num, que indica que as referências serão numéricas. Consulte o manual do pacote abntex2cite para informações detalhadas.

Para indicar o local de impressão da bibliografia, utilize:

\bibliography{arquivo-de-referencias-bib}

Você pode usar tanto a classe abntex2 quanto o pacote de citações abntex2cite de forma independente. Usar apenas o pacote de citações é útil quando se está escrevendo um documento baseado em outra classe fornecida. Uma instituição de ensino, por exemplo, pode se utilizar deste recurso caso se deseje manter apenas o padrão de citações. Por outro lado, também se pode optar por utilizar as customizações da classe abntex2 com outro padrão de referências bibliográficas.

 $backref$  O abntex2cite é compatível com o pacote backref<sup>[17](#page-24-1)</sup>, que permite que a bibliografia indique quantas vezes e em quais páginas a citação ocorreu. Para isso, adicione ao preâmbulo:

\usepackage[brazilian,hyperpageref]{backref}

Ainda no preâmbulo, você pode configurar como o pacote backref deverá imprimir as referências:

```
% Configurações do pacote backref
% Usado sem a opção hyperpageref de backref
\renewcommand{\backrefpagesname}{Citado na(s) página(s):~}
% Texto padrão antes do número das páginas
\renewcommand{\backref}{}
% Define os textos da citação
\renewcommand*{\backrefalt}[4]{
\ifcase #1 %
Nenhuma citação no texto.%
\or
Citado na página #2.%
\else
   Citado #1 vezes nas páginas #2.%
\fi}%
```
<span id="page-24-1"></span><sup>17</sup><http://www.ctan.org/pkg/backref>

## <span id="page-25-0"></span>7.2 Glossário (opcional)

O abnTEX2 não traz uma implementação própria para o Glossário, elemento opcional estabelecido pela ABNT NBR 14724:2011.

Um dos motivos da não inclusão desse recurso é a existência de diversos pacotes que o fazem, cada um com uma característica diferente.

Como sugestão, consulte o pacote glossaries<sup>[18](#page-25-3)</sup>, que tanto pode construir Glossários como a Lista de símbolos [\(Subseção 5.13\)](#page-18-2).

O portal  $BT_FX Community$  (<http://www.latex-community.org>) possui um guia de uso do pacote glossaries<sup>[19](#page-25-4)</sup> e também um excelente artigo<sup>[20](#page-25-5)</sup> que mostra como criar um pacote próprio de gerenciamento de glossários que não necessita de nenhum utilitário externo, uma vez que glossaries requer os aplicativos makeindex e makeglossaries.

## <span id="page-25-1"></span>7.3 Apêndices (opcional)

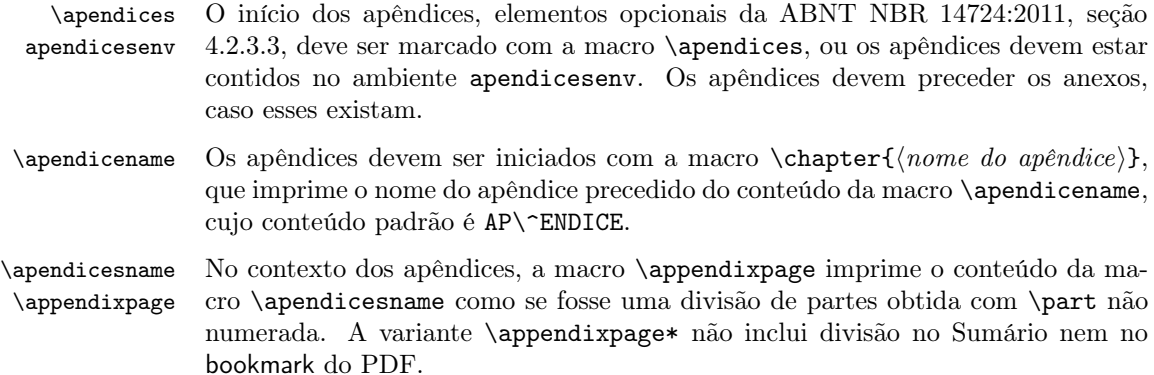

## <span id="page-25-2"></span>7.4 Anexos (opcional)

\anexos O início dos anexos, elementos opcionais da ABNT NBR 14724:2011, seção 4.2.3.4, anexosenv deve ser marcado com a macro \anexos, ou os anexos devem estar contidos no ambiente anexosenv. Os anexos devem vir dispostos após os apêndices, caso esses existam.

 $\langle$  Os anexos devem ser iniciados com a macro  $\change$ nome do anexo}, que imprime o nome do anexo precedido do conteúdo da macro \anexoname, cujo conteúdo padrão é ANEXO.

\anexosname No contexto dos anexos, a macro \appendixpage imprime o conteúdo da macro \appendixpage \apendicesname como se fosse uma divisão de partes obtida com \part não numerada. A variante \appendixpage\* não inclui a divisão no Sumário nem no bookmark do PDF.

<span id="page-25-4"></span><span id="page-25-3"></span> $^{18}{\rm http://www.ctan.org/tex-archive/macros/latex/contrib/glossaries}$  $^{18}{\rm http://www.ctan.org/tex-archive/macros/latex/contrib/glossaries}$  $^{18}{\rm http://www.ctan.org/tex-archive/macros/latex/contrib/glossaries}$ 

 $^{19}{\tt http://www.latex-community.org/know-hour/bw/later/55-latex-generation$ 

[<sup>263-</sup>glossaries-nomenclature-lists-of-symbols-and-acronyms](http://www.latex-community.org/know-how/latex/55-latex-general/263-glossaries-nomenclature-lists-of-symbols-and-acronyms)q

<span id="page-25-5"></span> $20$ <http://www.latex-community.org/know-how/456-glossary-without-makeindex>

## <span id="page-26-0"></span>7.5 Índice (opcional)

\printindex O índice, elemento opcional da ABNT NBR 14724:2011, deve ser elabora con- \index forme a ABNT NBR 6034 e pode ser produzido por meio da macro \printindex, que imprime as páginas nas quais as macros \index{ $\langle palavra \ a \ ser \ indexada \rangle$ } apareceram.

> Para que as macros \printindex e \index funcionem, é preciso utilizar o compi-lador MakeIndex<sup>[21](#page-26-6)</sup>.

## <span id="page-26-1"></span>8 Mais informações

Para mais informações, consulte o site do projeto em [http://code.google.com/](http://code.google.com/p/abntex2/) [p/abntex2/](http://code.google.com/p/abntex2/). Poste suas dúvidas e comentários no Fórum de discussão do abnTEX2 em <http://groups.google.com/group/abntex2>.

## Referências

<span id="page-26-3"></span>ABNTEX2, E. Manual de uso do pacote abntex2cite: tópicos específicos da ABNT NBR 10520:2002 e o estilo bibliográfico alfabético (sistema autor-data. [S.l.], 2012. Disponível em:  $\langle \text{http://code.google.com/p/abntex2/}\rangle.$  $\langle \text{http://code.google.com/p/abntex2/}\rangle.$  $\langle \text{http://code.google.com/p/abntex2/}\rangle.$ 

<span id="page-26-2"></span>ABNTEX2, E. Manual de uso dos estilos bibliográficos do pacote abntex2: estilos bibtex compatíveis com a ABNT NBR 6023:2000. [S.l.], 2012. Disponível em: <<http://code.google.com/p/abntex2/>>.

<span id="page-26-4"></span>ABNTEX2, E. Modelo Canônico de Trabalhos Acadêmicos com abnTeX2. [S.l.], 2012. Disponível em:  $\langle \text{http://code.google.com/p/abntex2/}\rangle.$  $\langle \text{http://code.google.com/p/abntex2/}\rangle.$  $\langle \text{http://code.google.com/p/abntex2/}\rangle.$ 

<span id="page-26-5"></span>WILSON, P.; MADSEN, L. The Memoir Class for Configurable Typesetting -User Guide. Normandy Park, WA, 2010. Disponível em: <[http://ctan.tche.br-](http://ctan.tche.br/macros/latex/contrib/memoir/memman.pdf) [/macros/latex/contrib/memoir/memman.pdf](http://ctan.tche.br/macros/latex/contrib/memoir/memman.pdf)>. Acesso em: 19.12.2012.

<span id="page-26-6"></span> $^{21}$ <http://www.tex.ac.uk/ctan/indexing/makeindex/>